# **Learner Handout: Email Basics**

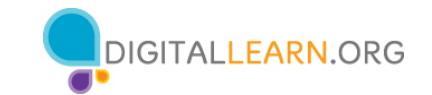

Email is a way to send mail digitally through the internet.

## **Creating a Username**

- Usernames must be unique, so it may be hard to find something not already taken.
- You may need to add numbers or other identifying factors to it.
- Select a username that is appropriate to share with anyone you may give your email to, such as your child's teacher or an employer.
- Enter your name and **create a password** for your account.
	- a. My email address is: \_\_\_\_\_\_\_\_\_\_\_\_\_\_\_\_\_\_\_\_\_\_\_\_\_\_\_\_\_\_\_\_\_\_\_\_\_\_\_\_\_\_\_
	- b. My password is:

Note: Take this sheet home and store it in a safe place in case you forget your information.

# **Tips for Strong Passwords**

- Don't share your password with others. Passwords should be kept private.
- Gmail requires a password that is a minimum of eight characters.
- It should not be easy to guess, like "password" or "123456."
- Don't include personal information, like your address or name.
- Don't use the same password on multiple accounts and websites.
- Make the password longer. The best defense is length.
- Use short phrases like "cowshelpmakecheese."

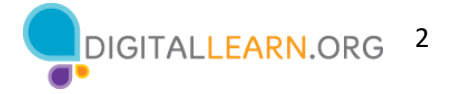

#### **Inbox**

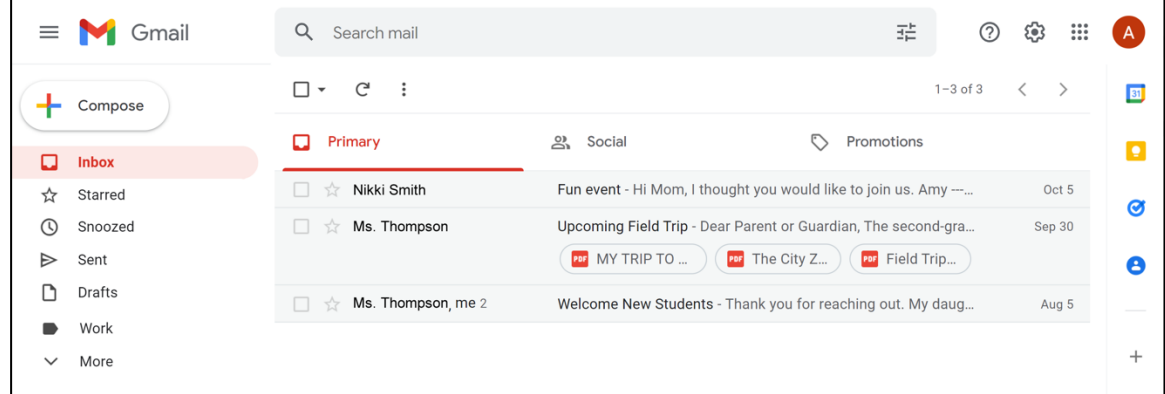

**Search:** Look for specific messages using the search box.

**Compose:** Create an email to send to another person or people.

**Menu:** Allows you to switch between folders that organize your email messages.

**Inbox:** Where your email is received.

**Sent:** Where you find the message you have sent.

**Draft:** A saved copy of an email that you have not completed. You can edit it later and send it.

**Trash:** Where deleted emails are stored temporarily—usually for about 30 days—and then deleted permanently.

**Spam:** Unwanted online communication.

**Log Out:** Sign out of your account when you are finished so no one else can access it.

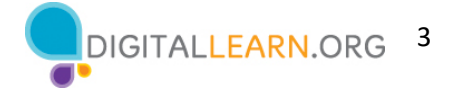

### **Messages**

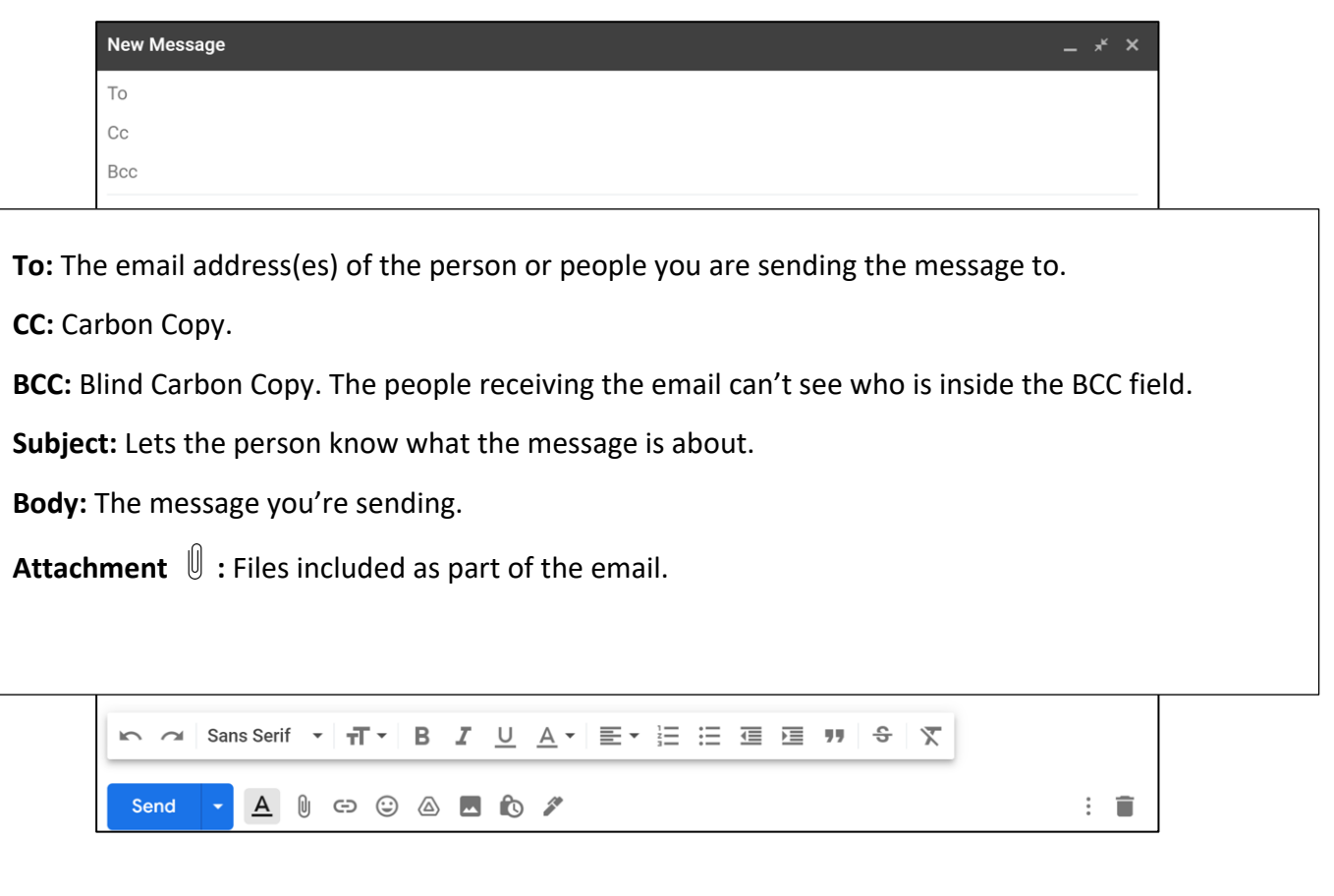

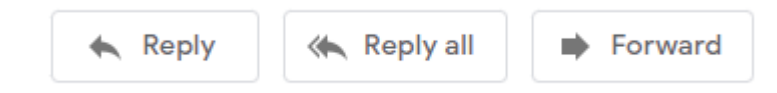

**Reply:** Email goes only to the person who sent the message.

**Reply All:** Sends the email to everyone who received the message.

**Forward:** Sends an existing email to another person.

#### **Learn More**

Visit https://www.digitallearn.org/ for more courses and to help build skills and confidence using technology.

Today's training is provided by AT&T and the Public Library Association.